Министерство науки и высшего образования Российской Федерации (МИНОБРНАУКИ РОССИИ) федеральное государственное автономное образовательное учреждение высшего образования

«Санкт-Петербургский политехнический университет Петра Великого»

Институт промышленного менеджмента, экономики и торговли

ОДОБРЕНО решением Ученого Совета ИПМЭиТ от «14» 03 2019 г (протокол № 3 )

УТВЕРЖДАЮ Директор ИПМЭиТ

В.Э.Щепинин «25» 03 2019 г.

# **РЕГЛАМЕНТ содержания и оформления курсовых проектов и курсовых работ**

## **Разработчики:**

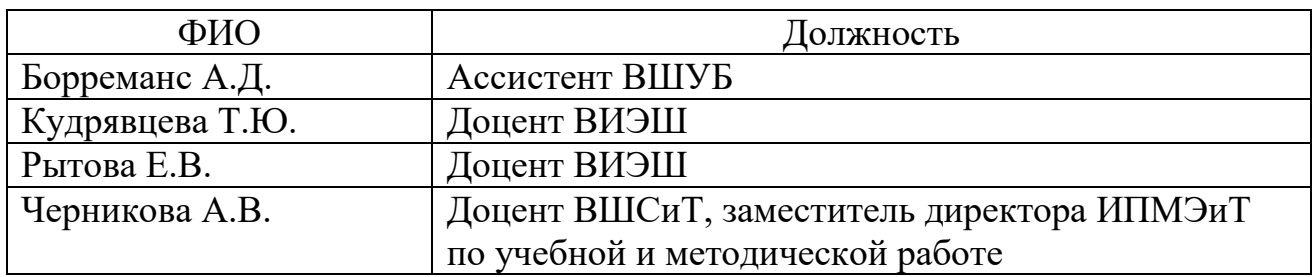

## **1. ОБЩИЕ ПОЛОЖЕНИЯ**

1.1. Регламент содержания и оформления курсовых проектов и курсовых работ устанавливает общие требования к оформлению и содержанию курсовых работ и проектов в Институте промышленного менеджмента, экономики и торговли (далее – ИПМЭиТ) в федеральном государственном автономном образовательном учреждении высшего образования «Санкт-Петербургский политехнический университет Петра Великого» (далее – Университет).

1.2. Регламент определяет общие подходы к оформлению курсовых работ и курсовых проектов и состав структурных частей работы.

1.3. Регламент разработан на основе требований Регламента содержания, оформления, организации выполнения и защиты курсовых проектов и курсовых работ, принятом в Университете (утвержден Учебно-методическим советом СПбПУ протокол от 18.04.2018 № 7).

### **2. ТРЕБОВАНИЯ К СОДЕРЖАНИЮ И СТРУКТУРЕ КУРСОВОГО ПРОЕКТА И КУРСОВОЙ РАБОТЫ**

2.1. Структура курсовой работы (проекта) включает в себя следующие основные элементы в порядке их расположения:

- титульный лист;
- задание на курсовое проектирование;
- содержание;
- введение;
- основная часть;
- заключение;
- список использованной литературы (источников);

приложения.

**Титульный лист** является первой страницей курсовой работы (проекта) и оформляется по установленной форме (Приложение А). Титульный лист не нумеруется.

**Задание** является второй страницей курсовой работы (проекта)и оформляется по установленной форме (Приложение Б).

В **содержании** приводятся все разделы (главы) и подразделы (параграфы) курсовой работы (проекта), пронумерованные арабскими цифрами, указываются страницы, с которых они начинаются. Первый параграф каждой главы (раздела) содержит номер главы (раздела), в которую он входит, и собственный порядковый номер. Знак параграфа не ставится. Заголовки оглавления должны точно повторять заголовки в тексте. Основной текст работы состоит из введения,  $2 - 3$  разделов (глав) с подразделами (параграфами) и заключения. Название рубрик «титульный лист», «задание» и «содержание» в часть «Содержание» не включают. Поскольку титульный лист имеет нумерацию 1, которая не проставляется, лист с заданием имеет нумерацию 2.

Названия составных частей содержания приводятся в точном соответствии с названиями этих частей в тексте учебной работы.

При оформлении «Содержания» удобно воспользоваться автособираемым оглавлением.

Во **введении** обозначается проблема, избранная для изучения, обосновывается ее актуальность, показывается степень ее разработки, место и значение в соответствующей области науки или практики, дается анализ источников и литературы, определяются объект, предмет, цели и задачи, методика исследования (при необходимости).

В **основной части работы**, состоящей из 2 – 3 глав (разделов), излагается материал темы, решаются задачи, поставленные во введении. Содержание работыдолжно соответствовать и раскрывать название темы курсовой работы (проекта). Требования к содержательной части подробно излагает преподаватель в методических рекомендациях по написанию курсовой работы (проекта), входящих в состав учебно-методического комплекса дисциплины.

**Заключение** – самостоятельная часть курсовой работы (проекта). Заключение не должно содержать пересказ содержания исследования. Здесь подводятся итоги теоретической и практической разработки темы, предлагаются обобщения и выводы по исследуемой теме, формулируются рекомендации и предложения, могут намечаться задачи для дальнейшего углубления темы в выпускной квалификационной работе.

**Список использованной литературы (источников)** помещается после заключения. Включенные в список источники должны иметь отражение в тексте работы. Список источников свидетельствует о степени изученности проблемы и сформированности у студента навыков самостоятельной работы и должен содержать, как правило, не менее 5 наименований. Пример оформления приведен в Приложении В.

**В приложения** включаются связанные с выполненной курсовой работой (проектом) материалы, которые по каким-либо причинам не могут быть внесены в основную часть: справочные материалы, таблицы, схемы, нормативные документы, образцы документов, инструкции, методики (иные материалы), разработанные в процессе выполнения работы, иллюстрации вспомогательного характера, формулы и т.д.

2.2. Студент разрабатывает и оформляет курсовой проект (курсовую работу) в соответствии с далее приведёнными параметрами:

 учебную работу следует печатать на компьютере через единичный интервал на листах белой бумаги формата А5 (148 х 210 мм) двухсторонней печатью, буклетом, переплет слева. Шрифт – Times New Roman, кегль 10, через один интервал. Страницы (листы) принято нумеровать арабскими цифрами внизу справа, колонтитул – 1 см (титульный лист включают в общую нумерацию, но номер страницы на нём не ставят), абзацный отступ  $-1,25$  см;

– размеры всех четырёх полей – 20 мм;

 каждую структурную часть работы следует начинать с нового листа (раздела). Заглавия каждой части оформляют единообразно (одним видом шрифта, одинаковым кеглем и выделением, а также одинаковым расстоянием от предыдущего текста до заголовка и от заголовка до последующего текста, от заголовка до подзаголовка). Наименования всех структурных элементов: СОДЕРЖАНИЕ, ВВЕДЕНИЕ, РАЗДЕЛЫ ОСНОВНОЙ ЧАСТИ, 3АКЛЮЧЕНИЕ, СПИСОК ИСПОЛЬЗОВАННЫХ ИСТОЧНИКОВ, ПРИЛОЖЕНИЯ пишутся полужирным шрифтом прописными буквами.

 Заголовки перечисленных структурных элементов следует располагать в середине строки без переносов и точки в конце нумерации и названий. Заголовки разделов, подразделов, пунктов и подпунктов должны четко и кратко отражать их содержание, а если заголовок состоит из двух предложений, их разделяют точкой. В конце заголовка точка не ставится.

 Подразделы, пункты и подпункты следует нумеровать арабскими цифрами и записывать с абзацного отступа. Номер подраздела включает номер раздела и порядковый номер подраздела (например, 1.1, 1.2, 1.3 и т. д.). Номер пункта включает номер раздела, подраздела и порядковый номер пункта (например, 1.1.1, 1.1.2, 1.1.3 и т. д.). После номера раздела, подраздела, пункта или подпункта точка в тексте не ставится. Если подраздел имеет только один пункт, или пункт имеет один подпункт, то нумеровать его не следует.

 Не допускается наличие «висячих» строк после окончания раздела и при переходе к новому разделу (новой странице). Под «висячими» строками понимается такое расположение первой или последней стоки абзаца, при котором она расположена на одной странице (листе), а остальные строки абзаца на другой странице (листе). Пустых строк между абзацами не допускается.

 Приложение оформляют как продолжение основной части пояснительной записки на её последующих страницах, имеющих сквозную нумерацию. Приложения обозначают заглавными буквами русского алфавита, начиная с «А», за исключением букв «Ё, 3, Й, 0, Ч, Ъ, Ы, Ь». После слова «ПРИЛОЖЕНИЕ» следует буква, обозначающая его последовательность.

 Внутри текста записки могут быть приведены перечисления. Перед каждым элементом перечисления следует ставить тире или строчные буквы русского алфавита, начиная с буквы «а» (за исключением «ё, з, о, г, ь, й, ы, ъ»), после которых ставится круглая скобка. Запись элементов списка производится с абзацного отступа первой строки и без такового для последующих строк, например, так:

> 1. Текст. 2. Текст: –…; –…; –…. или а) …;

б) …;  $B) \ldots;$ г) и т. д. или  $-\ldots;$ –…; –….

Если перечисления в списке начинаются с прописной (заглавной) буквы, то в конце каждого элемента ставится точка, если перечисление начинается со строчной буквы, то в конце ставят точку с запятой, а в последнем элементе – точку.

Пример оформления рисунка представлен в Приложении Г.

 Наименование таблицы следует помещать над таблицей слева, без абзацного отступа в одну строку с её номером через тире, но не дефис, и без переноса слов. Полужирного шрифта в таблице не должно быть, если есть необходимость что-то выделить в таблице, например, итоги, то используют курсив. Пример оформления таблицы приведен в Приложении Д.

 Уравнения и формулы нельзя представлять в виде картинок или букв клавиатуры, и они выполняются только в «Конструкторе формул».

2.3. Объем курсовой работы (проекта) устанавливается руководителем в зависимости от тематической направленности работы/проекта, трудоёмкости учебной работы студента.

Приложение А

Санкт-Петербургский политехнический университет Петра Великого

Институт промышленного менеджмента, экономики и торговли

**Высшая школа управления и бизнеса**

# **К У Р С О В О Й П Р О Е К Т**

Формирование производственной программы предприятия при условии наиболее эффективного использования и получения максимальной прибыли.

по дисциплине «Производственный менеджмент»

Выполнил

студент гр. 337332/0901 <*подпись*> M.O. Иванов

Руководитель

доцент, к.т.н. **Маркатия и следить следить сервератия серверати** с собстановки с собстановки с собстановки с со

 $\xarrow{\kappa}$  201  $\overline{\phantom{a}}$  7.

Санкт-Петербург

2019

## Санкт-Петербургский политехнический университет Петра Великого

## **ЗАДАНИЕ**

## **НА ВЫПОЛНЕНИЕ КУРСОВОЙ РАБОТЫ**

студенту группы 337331/0902 ФИО в родительном падеже *(номер группы) (фамилия, имя, отчество)*

*1. Тема проекта (работы):* Формирование производственной программы предприятия при условии наиболее эффективного использования и получения максимальной прибыли.

*2. Срок сдачи студентом законченного проекта (работы)* \_\_\_\_\_\_\_\_\_

*3. Исходные данные к проекту (работе)*: 1) Теоретические материалы лекций. 2) Учебное пособие В.А. Кузьменков, В.Н. Юрьев. Математические методы и модели исследования операций. Параметрическая, многокритериальная и целочисленная оптимизация. 3) Учебная литература и информация, представленная на сайтах. 4) Программное обеспечение MS Office, Win QSB и другие программные продукты по выбору студента.

*4. Содержание пояснительной записки* (перечень подлежащих разработке вопросов): основная часть (раскрывается структура основной части), заключение, список использованных источников, приложения (в случае необходимости).

Примерный объём пояснительной записки 20-30 страниц печатного текста.

*5. Перечень графического материала* (с указанием обязательных чертежей и плакатов): таблицы и рисунки, отображающие основные результаты работы.

*6. Консультанты\_\_\_\_\_\_\_\_\_\_\_\_\_\_\_\_*

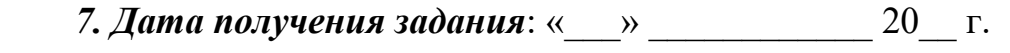

Руководитель

*(подпись) (инициалы, фамилия)*

Задание принял к исполнению

*(подпись студента) (инициалы, фамилия)*

\_\_\_\_\_\_\_\_\_\_\_\_*(дата)*

## **ПРАВИЛА ОФОРМЛЕНИЯ**

## **СПИСКА ИСПОЛЬЗОВАННОЙ ЛИТЕРАТУРЫ (ИСТОЧНИКОВ)**

Список использованной литературы (источников) помещают в конце работы.

Возможен различный порядок размещения названий использованных источников (книг, статей, электронных ресурсов и т.п.) в списках использованной литературы или в списках использованных источников: алфавитный, хронологический, тематический.

При алфавитном принципе расположения источников информации сначала по алфавиту располагают источники на языке работы (в нашем случае, как правило, на русском языке), затем сквозной нумерацией продолжают располагать по алфавиту источники на других языках.

Хронологический порядок предполагает, что источники располагают по времени издания (сначала более ранние, затем более поздние).

Тематический порядок предполагает распределение источников по тематическим рубрикам, а внутри рубрик – в алфавитном или в хронологическом порядке.

Ссылки на использованную литературу (использованные источники) следует указывать порядковым номером по списку литературы/источников, выделенным квадратными скобками. Например, [12].

В случае использования источника на бумажном носителе при цитировании, при заимствовании статистических материалов, при ссылке на определенную схему, рисунок и т.п. следует обязательно указывать номера страниц. Например: [13, С.54].

Библиографическое описание любого документа – объекта ссылки – включают в библиографический список только один раз.

Список литературы оформляют следующим образом.

Названия книг пишут с абзаца, вторую и последующие строки пишут от левого поля.

Например:

Кремер Б.И. Вопросы организации документооборота в советском делопроизводстве (История, современное состояние, перспективы дальнейших исследований. По материалам ЕГСД): Автореф. дис. на соиск. учен. степ. канд. ист. наук (05.25.02). – М., 1976. – 17 с.

Меденцев В.И. Повышение эффективности педагогического самосовершенствования преподавателя вуза МВД России: Автореф. дис. на соиск. учен. степ. канд. пед. наук: (13.00.01) / Санкт-Петербургский юридический институт. – СПб, 1997. – 20 с.

Само библиографическое описание составляют в соответствии ГОСТ Р 7.0.5–2008. Библиографическая ссылка: Общие требования и правила составления.

### **Примеры**

#### Отдельная книга

Нехаев Г. А. Металлические конструкции в примерах и задачах: учеб. пособие / Г.А.Нехаев, И.А.Захарова. – М.: Изд-во Ассоциации строительных вузов, 2010.— 144 с.

Молекулярная физика. Термодинамика: Текст лекций / Под общ. ред. А.М. Скворцова. – СПб.: Химико-фармацевтический ин-т, 1993. – 500 с.

#### Многотомное издание в целом

Книга о книгах: Библиографическое пособие: в 3 т. – М.: Книга, 1967 – 1970. – 3 т. Отдельный том многотомного издания Книга о книгах: Библиографическое пособие: В 3 т. – М.: Книга, 1967. – Т.1. – 407 с.

#### Статья из журнала

Суровцева Р.П. Совершенствование учебно-воспитательного процесса // Химия в школе. – 1980. – № 5. – С.3 – 6.

#### Стандарты

ГОСТ 7.9-95 (ИСО 214-76). Реферат и аннотация. – Минск: Межгосударственный совет по стандартизации, метрологии и сертификации,  $2001 - 6$  c.

#### или

Реферат и аннотация: ГОСТ 7.9-95 (ИСО 214-76). – Минск: Межгосударственный совет по стандартизации, метрологии и сертификации,  $2001 - 6$  c.

#### Инструкции

Инструкция по хранению изделий из натурального меха: Утв. Упр. хим. чистки и хранения м-ва быт. обслуж. РСФСР 23.11.83. – М., 1984. – 16 с.

#### Переводное издание

Гроссе Э., Вайсмантель Р. Химия для любознательных: Пер. с нем. – М.: Химия, 1980. – 392 с.

#### Статьи из трудов, ученых записок и т.д.

Казанцева К.В., Урсуя А.Д. Отражение, знание, информация // НТИ. –  $Cep.2. - 1981. - N<sub>2</sub> 1. - C.1 - 9.$ 

#### Электронный ресурс:

Справочник по полупроводниковым приборам // [Персональная страница В.Р.Козака] / Ин-т ядер. физики. – [Новосибирск, 2003]. – URL: http://www.inp.nsk.su/%7Ekozak/start.htm. – (дата обращения: 13.03.2006).

Члиянц Г. Создание телевидения // QRZ.RU: сервер радиолюбителей России. – 2004. – URL: http://www.grz.ru/articles/article260.html. – (дата обращения: 21.02.2018).

Паринов С.И., Ляпунов В.М., Пузырев Р.Л. Система Соционет как платформа для разработки научных информационных ресурсов и онлайновых сервисов // Электрон. б-ки. – 2003. – Т.6. – вып.1. – URL: http://www.elbib.ru/index.phtml?page=- elbib/rus/journal/2003/part1/PLP/. – (дата обращения: 26.11.2017).

*Сведения о системных требованиях приводят в тех случаях, когда для доступа к документу требуется специальное программное обеспечение (например, Adobe Acrobat Reader, Power Point и т.п.)* 

Беглик А.Г. Обзор основных проектов зарубежных справочных служб: программ. обеспечение и технолог. Подходы // Использование Интернеттехнологий в справочном обслуживании удаленных пользователей: материалы семинара тренинга. 23 – 24 нояб. 2004 г., Рос. нац. б-ка, Виртуал. справ. служба. – СПб., 2003. – Системные требования: Power Point. – URL: http://vss.nir.ru/about/seminar.php. – (дата обращения: 13.03.2018).

Волков В.Ю., Волкова Л.М. Физическая культура: курс дистанц. обучения по ГСЭ 05 «Физ. культура» / С.-Петерб. гос. политехн. ун-т, Меж-вузовский центр по физ. культуре. – СПб., 2003. – Доступ из локальной сети Фундамент. бки СПбПУ. – Систем. требования: Power Point. – URL: http://www.unilib.neva/ru/dl/local/- 407/oe/oe/ppt. – (дата обращения: 13.03.2018).

*Примечание об ограничении доступности приводят в ссылках на документы из локальных сетей, а также из полнотекстовых баз данных, доступ к которым осуществляется на договорной основе или по подписке (например, «Кодекс», «Гарант», «Консультант-Плюс», «Интегрум», «EBSCO», «ProQuest» и т.п.)* 

О введении надбавок за сложность, напряженность и высокое качество работы [Электронный ресурс]: указание М-ва соц. защиты Рос. Федерации от 14 июля 1992 г. № 1-49-У. – Документ опубликован не был. – Доступ из справ. правовой системы «Консультант Плюс».

*При наличии сведений о дате последнего обновления или пересмотра сетевого документа, их указывают в ссылке, предваряя соответствующими словами «Дата обновления» («Дата пересмотра» и т.п.). Дата включает в себя день, месяц и год.* 

Экономический рост // Новая Россия: [библиогр. указ.] / сост.: Б. Берхина, О. Коковкина, С. Канн; Отд-ние ГПНТБ СО РАН. – Новосибирск, [2003]. – Дата обновления: 06.03.2007. – URL: http://www.prometeus.nsc.ru/biblio/newrus/egrowth.ssi. – (дата обращения: 22.03.2007).

Также можно воспользоваться системой управления библиографией для чтения, хранения и цитирования научных статей. Обычно данные системы подразумевают программу, расширение для браузера и расширение для Microsoft Word. Среди данных инструментов можно выделить:

- <https://www.zotero.org/>
- <https://www.mendeley.com/>
- <https://endnote.com/>
- <https://www.refworks.com/>

Приложение Г

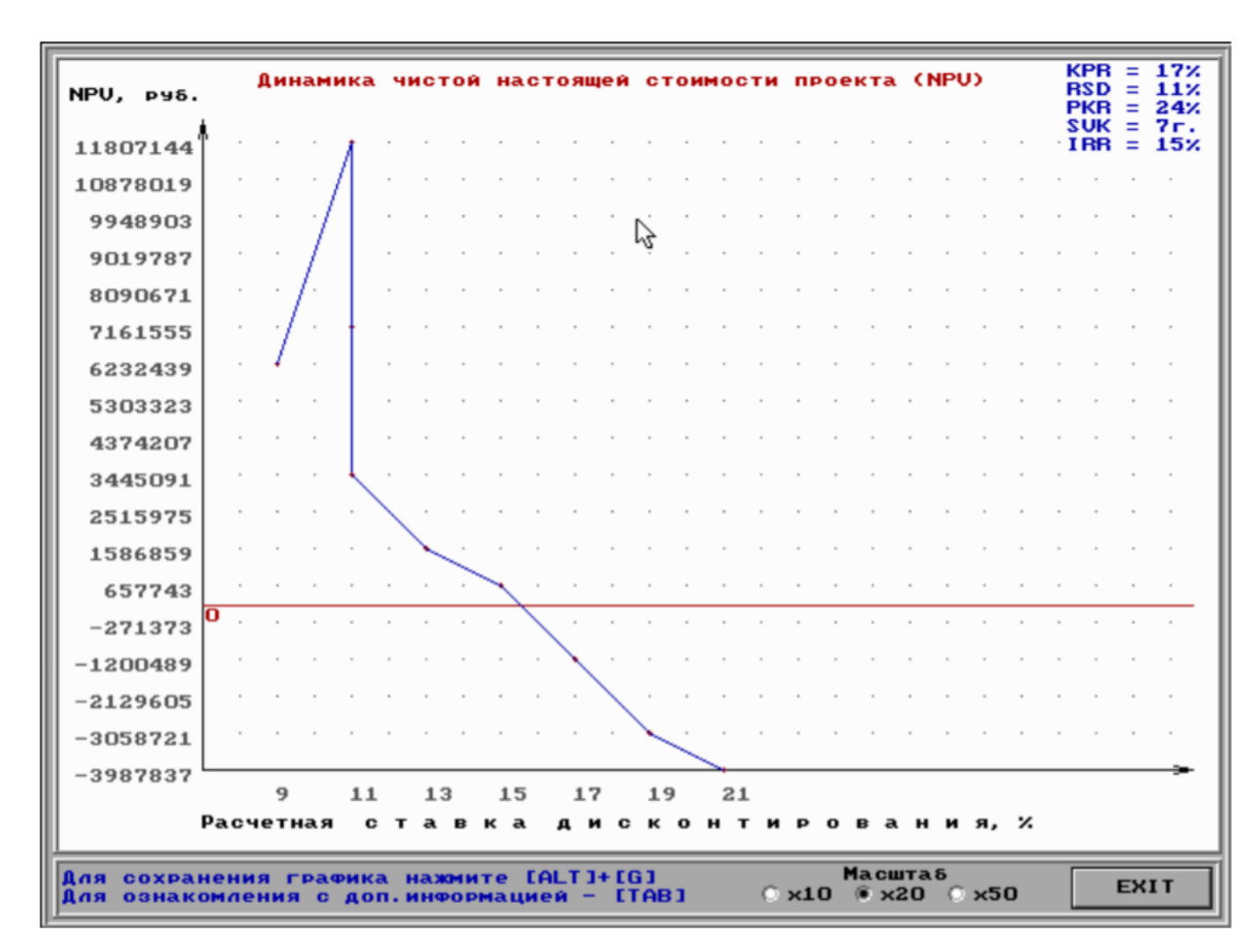

## **ПРИМЕР ОФОРМЛЕНИЯ РИСУНКА**

Рисунок 3 - Динамика NPV при изменении величин RSD и PKR

## **ПРИМЕР ОФОРМЛЕНИЯ ТАБЛИЦЫ**

Таблица 2 - Статистика применения мер воздействия к клиентам ПАО «Сбербанк России» за 2013-2015 годы

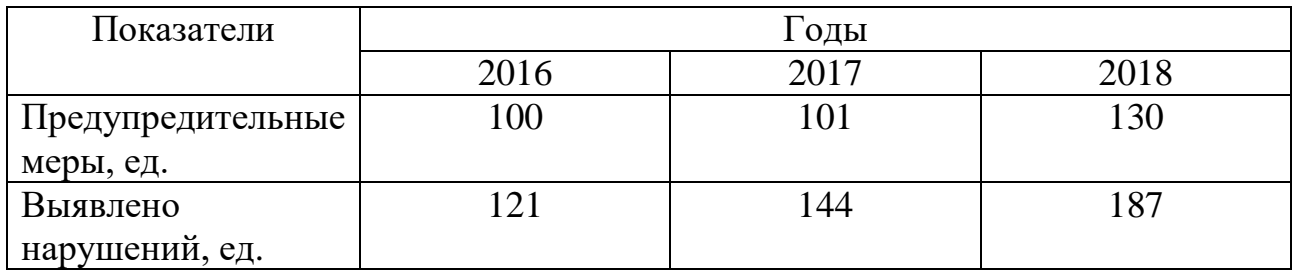